# Programação Competitiva IFB: Módulo 01

#### Prof. Daniel Saad Nogueira Nunes

13 de maio de 2022

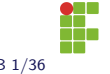

Nunes, D. S. N. **Programação Competitiva IFB: Módulo 01** IFB 1/36

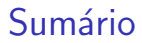

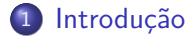

- 2 Programação Competitiva
- 3 Programação Competitiva IFB
- 4 Divulgação

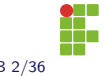

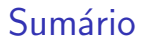

<span id="page-2-0"></span>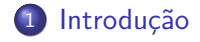

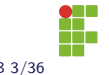

Nunes, D. S. N. Programação Competitiva IFB: Módulo 01 IFB 3/36

## Introdução

- Programação Competitiva: é um *mind sport* que visa colocar os participantes para resolver problemas através de técnicas de programação, algoritmos e estruturas de dados.
- É uma prática bem vista por diversas empresas ao redor do mundo: Google, Facebook, Amazon, . . .
- Com a prática de Programação Competitiva, o participante adquire:
	- ▶ Proficiência em paradigmas de projeto de algoritmos e estrutura de dados.
	- ▶ Capacidade de analisar a dificuldade de um problema.
	- $\blacktriangleright$  Trabalho em equipe.
	- $\triangleright$  Conhecimento acerca de linguagens de programação.

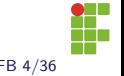

## Introdução

- Algumas competências exercitadas:
	- $\blacktriangleright$  Estruturas de dados.
	- ▶ Projeto por divisão e conquista.
	- ▶ Programação dinâmica.
	- ▶ Algoritmos gulosos.
	- $\blacktriangleright$  Problemas NP-completos e NP-difíceis.
	- ▶ Busca completa.
	- ▶ Teoria dos Grafos
	- ▶ Teoria dos Jogos.
	- ▶ Geometria Computacional.
	- $\blacktriangleright$  Teoria dos Números.
	- $\blacktriangleright$  Autômatos.

 $\blacktriangleright$  ...

 $\blacktriangleright$  Análise de Algoritmos.

• Você sabe como as big techs contratam os seus engenheiros de software?

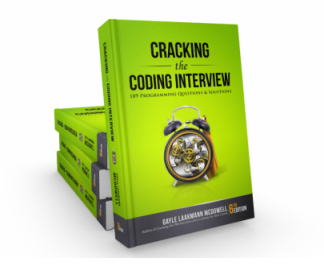

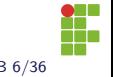

## Maratona de Programação

#### Maratona SBC

- A competição mais famosa no Brasil de programação competitiva é a Maratona de Programação.
- Estudantes de graduação de todo o Brasil todo participam buscando uma classificação para o ICPC (International Collegiate Programming Contest).
- **·** Equipes de três pessoas.
- Atualmente: em torno 700 equipes participando em 50 sedes. a
- Dividida em duas fases: regional e nacional.

<sup>a</sup>Dados referentes à edição de 2019

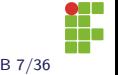

### Maratona de Programação

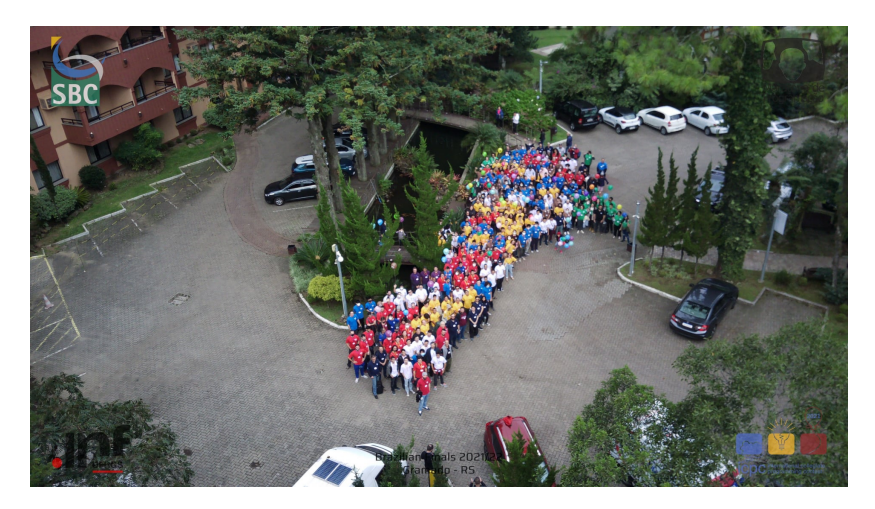

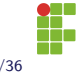

## Olimpíada Brasileira de Informática

### **OBI**

- **•** Para alunos que estejam no ensino fundamental, médio ou primeiro ano da graduação, também existe a **Olimpíada** Brasileira de Informática.
- · Competição individual.
- Modalidade Programação Sênior: Inscrições abertas até 10/06/2022.
- Os alunos do primeiro que participam da OBI também podem participar da Maratona SBC, não são eventos excludentes.

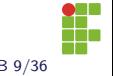

#### Olimpíada Brasileira de Informática

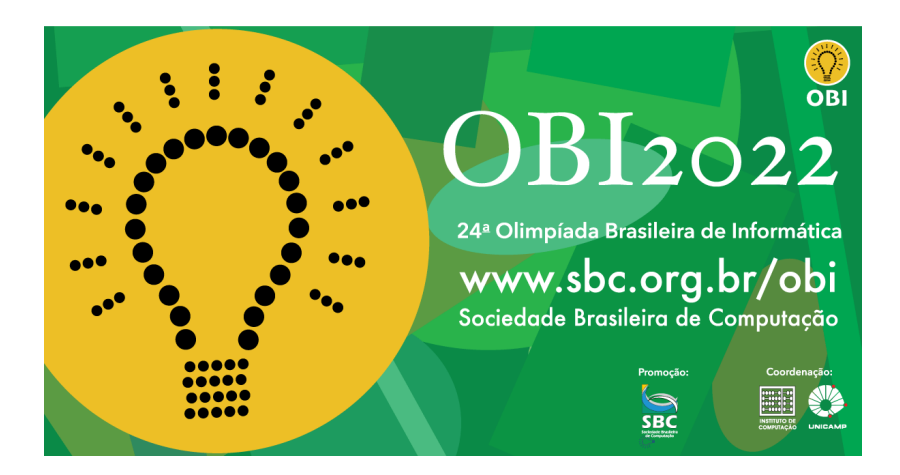

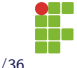

- Precisamos capacitar os nossos alunos a participar da Maratona de Programação e OBI.
- Maratona de Programação todo semestre: [https:](https://danielsaad.com/maratona/competicoes-anteriores) [//danielsaad.com/maratona/competicoes-anteriores](https://danielsaad.com/maratona/competicoes-anteriores).
- $\bullet$  Projeto de Ensino: Programação Competitiva IFB.

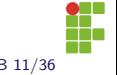

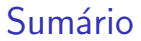

<span id="page-11-0"></span>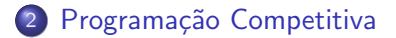

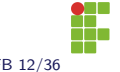

Nunes, D. S. N. Programação Competitiva IFB: Módulo 01 IFB 12/36

- o Para treinar para competições e aperfeiçoar o conhecimento nas diversas competências, podemos usar os juízes online.
- São plataformas computacionais que oferecem diversos problemas e que aceitam submissão de códigos.
- O juiz então compila o código e testa ele contra uma porção de casos de testes.
- Se seu código passa em todos os casos de teste, você ganha um Accept.

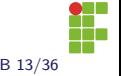

#### • Alguns juízes online:

- ▶ <https://beecrowd.com.br>
- ▶ <https://codeforces.com>
- ▶ <https://csacademy.com>

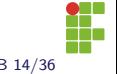

- Todas essas plataformas oferecem um espaço para discussão sobre problemas.
- Desta forma, se você "empaca" em algum problema, pode pesquisar e discutir com os demais colegas.
- $\bullet$  Ambiente totalmente favorável ao aprendizado.

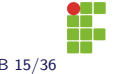

Vamos tomar um problema para ilustrar alguns conceitos de um juiz online.

▶ [Beecrowd 1542](https://www.beecrowd.com.br/judge/pt/problems/view/1542?origem=1)

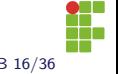

### Beecrowd 1542

#### Contextualização

Você começou a competir com seu amigo para ver quem consegue ler mais livros em menos tempo. Seu amigo lia muito mais que você, até o dia que você percebeu que ele lia somente livros muito finos.

Então você resolveu contar as páginas dos livros, aumentando também a quantidade de páginas lidas por dia. Agora você lê 5 páginas por dia e termina 16 dias antes do que se estivesse lendo 3 páginas por dia. Neste cenário, quantas páginas tem o livro?

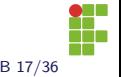

### Beecrowd 1542

#### Entrada

A entrada é composta de vários casos de testes. Cada caso de teste é composto de três números  $Q$   $(0 < Q < 20)$ , D  $(0 < D < 20)$  e  $P (0 < P < 20)$  separados por um espaço. Sendo que Q é a quantidade de páginas lidas por dia.  $D$  é o número de dias que você adiantaria a leitura caso estivesse lendo a quantidade de páginas informada pelo número  $P$ . Um único valor zero indica o fim da entrada.

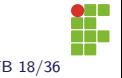

#### Beecrowd 1542

#### Saída

Para cada caso de teste deverá ser impresso a quantidade de p´aginas do livro. (Utilize o plural corretamente e n˜ao use acentos). Este número deverá ser um inteiro, o qual representa a quantidade de páginas. Este valor deverá ser truncado caso necessário.

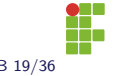

### Beecrowd 1542: Exemplos

#### **Exemplos**

- Entrada:
	- 3 16 15
	- $\overline{O}$
- · Saída:
	- 120 paginas

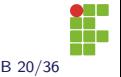

#### Beecrowd 1542: Solução

Sabemos que

$$
x=nQ
$$

em que  $x$  é o número de páginas e  $n$  representa o número de dias gastos.

Analogamente, sabemos que

$$
x = \frac{(n - D)}{P}
$$

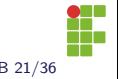

Nunes, D. S. N. Programação Competitiva IFB: Módulo 01 IFB 21/36

### Beecrowd 1542: Solução

· Igualando as duas equações, temos:

$$
nQ = (n - D)P
$$

$$
nQ = nP - DP
$$

$$
DP = nP - nQ
$$

$$
n = \frac{DP}{P - Q}
$$

$$
x = nQ = \frac{DPQ}{P - Q}
$$

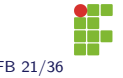

#### Beecrowd 1452: Solução

```
\#include \leqstdio.h>
```

```
int main(void){
      int q,d,p;
      while(scanf("%d", &q) && q>0){
           scant("%d %d", \&d, \&p);int n = (d*p*q/(p-q));if(n>1)printf("%d paginas\n",n);
           }
           else{
               printf("%d pagina\n",n);
           }
      }
      return 0;
  }
Nunes, D. S. N. Programação Competitiva IFB: Módulo 01 IFB 22/36
```
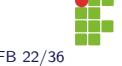

### Beecrowd 1542: Solução

- **Repare que, não foi impresso nada que o problema não tenha** pedido.
- $\bullet$  Evite colocar coisas do tipo: "Digite o número P".
- A entrada é separada da leitura. Você não precisa imprimir as respostas só depois que ler toda a entrada.
- Fique atento para a condição de parada.
- Fique atento para os limites do problema!

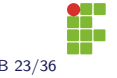

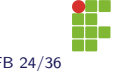

Durante a sua submissão, além do **Accept**, você pode receber outros vereditos, como:

**• Time Limit Exceeded (TLE)**: o seu código não conseguiu rodar dentro do tempo limite do problema. Provavelmente seu algoritmo está ineficiente.

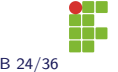

- **· Time Limit Exceeded (TLE)**: o seu código não conseguiu rodar dentro do tempo limite do problema. Provavelmente seu algoritmo está ineficiente.
- Wrong Answer (WA): seu problema falhou em algum caso de teste.

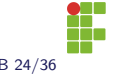

- **· Time Limit Exceeded (TLE)**: o seu código não conseguiu rodar dentro do tempo limite do problema. Provavelmente seu algoritmo está ineficiente.
- Wrong Answer (WA): seu problema falhou em algum caso de teste.
- Presentation Error (PE): o seu programa está correto, mas ele está imprimindo espaços ou linhas a mais (ou a menos).

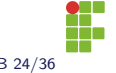

- **Time Limit Exceeded (TLE)**: o seu código não conseguiu rodar dentro do tempo limite do problema. Provavelmente seu algoritmo está ineficiente.
- Wrong Answer (WA): seu problema falhou em algum caso de teste.
- Presentation Error (PE): o seu programa está correto, mas ele está imprimindo espaços ou linhas a mais (ou a menos).
- **· Compilation Error (CE)**: erro de compilação. Seu programa n˜ao conseguiu ser compilado. Verifique se escolheu o compilador correto na plataforma.

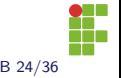

- **· Time Limit Exceeded (TLE)**: o seu código não conseguiu rodar dentro do tempo limite do problema. Provavelmente seu algoritmo está ineficiente.
- Wrong Answer (WA): seu problema falhou em algum caso de teste.
- Presentation Error (PE): o seu programa está correto, mas ele está imprimindo espaços ou linhas a mais (ou a menos).
- **· Compilation Error (CE)**: erro de compilação. Seu programa n˜ao conseguiu ser compilado. Verifique se escolheu o compilador correto na plataforma.
- **Runtime Error (RE)**: erro em tempo de execução. Seu programa abortou inesperadamente durante a execução.

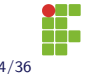

### Dicas para Programação Competitiva

```
#include \leqstdio h>
```

```
int main(void){
       int q,d,p;
       while(scanf("%d", &q) && q>0){
           scant("%d %d", \&d, \&p);int n = (d*p*q/(p-q));if(n>1)printf("%d paginas\n",n);
           }
           else{
               printf("%d pagina\n",n);
           }
       }
      return 0;
  }
Nunes, D. S. N. Programação Competitiva IFB: Módulo 01 IFB 25/36
```
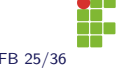

### Beecrowd 1542: Solução

- **Repare que, não foi impresso nada que o problema não tenha** pedido.
- $\bullet$  Evite colocar coisas do tipo: "Digite o número P".
- A entrada é separada da leitura. Você não precisa imprimir as respostas só depois que ler toda a entrada.
- Fique atento para a condição de parada.
- Fique atento para os limites do problema!

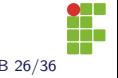

### Dicas para Programação Competitiva

- **·** Durante a sua submissão, além do **Accept**, você pode receber outros vereditos, como os abaixo.
- **· Time Limit Exceeded (TLE)**: o seu código não conseguiu rodar dentro do tempo limite do problema. Provavelmente seu algoritmo está ineficiente.
- Wrong Answer (WA): seu problema falhou em algum caso de teste.
- **Presentation Error (PE)**: o seu programa está correto, mas ele está imprimindo espaços ou linhas a mais (ou a menos).
- **· Compilation Error (CE)**: erro de compilação. Seu programa n˜ao conseguiu ser compilado. Verifique se escolheu o compilador correto na plataforma.
- **Runtime Error (RE)**: erro em tempo de execução. Seu programa abortou inesperadamente durante a execução.

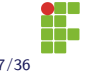

### Sumário

<span id="page-33-0"></span>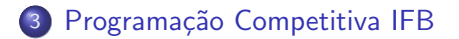

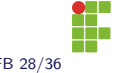

Nunes, D. S. N. **Programação Competitiva IFB: Módulo 01** IFB 28/36

- Para trabalhar essas competências no IFB, elaboramos um Projeto de Ensino, dividido em módulos.
- No módulo iniciante trabalharemos com os conceitos básicos de programação competitiva e utilizaremos juízes online. para exercitar estes conceitos.
- **.** Tudo será executado de maneira remota

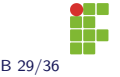

#### Equipe

- Coordenador: Daniel Saad.
- Tutores: Caio Aguiar, Leonam Knupp e Matheus Loiola.

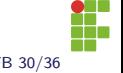

Nunes, D. S. N. **Programação Competitiva IFB: Módulo 01** IFB 30/36

#### **Metodologia**

- As aulas sobre os conceitos de programação serão assíncronas.
- $\bullet$  A discussão sobre as listas de exercícios e monitoria serão síncronas.
- · Também teremos mini-torneios de programação (Contests) como parte do projeto.
- Certificação: pode ser usada em atividades complementares.

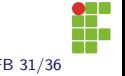

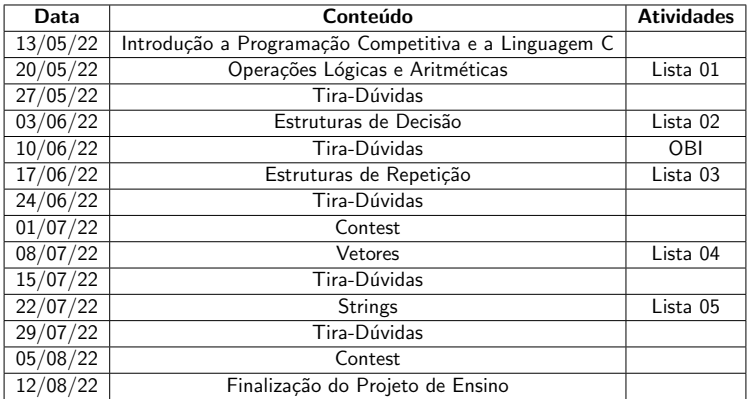

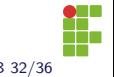

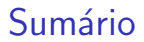

<span id="page-38-0"></span>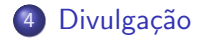

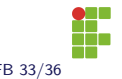

### Maratonas DF

- <https://facebook.com/maratonaIF>.
- <https://facebook.com/maratonaDF>.
- <https://danielsaad.com/maratona>
- <https://codeforces.com/group/btcK4I5D5f>

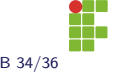

• Discord do projeto "Programação Competitiva IFB": <https://discord.gg/bFjmq6n3G6>

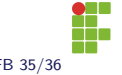

### Perguntas

# Perguntas?

#### Contato

#### daniel.nunes@ifb.edu.br

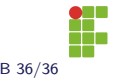

Nunes, D. S. N. **Programação Competitiva IFB: Módulo 01** IFB 36/36